**PlattformKlima.NRW** 

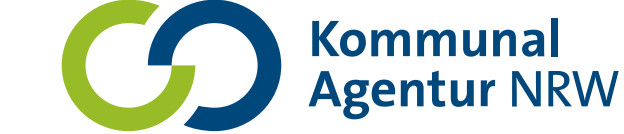

Ministerium für Wirtschaft, Industrie, Klimaschutz und Energie des Landes Nordrhein-Westfalen

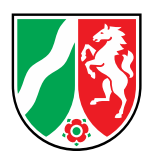

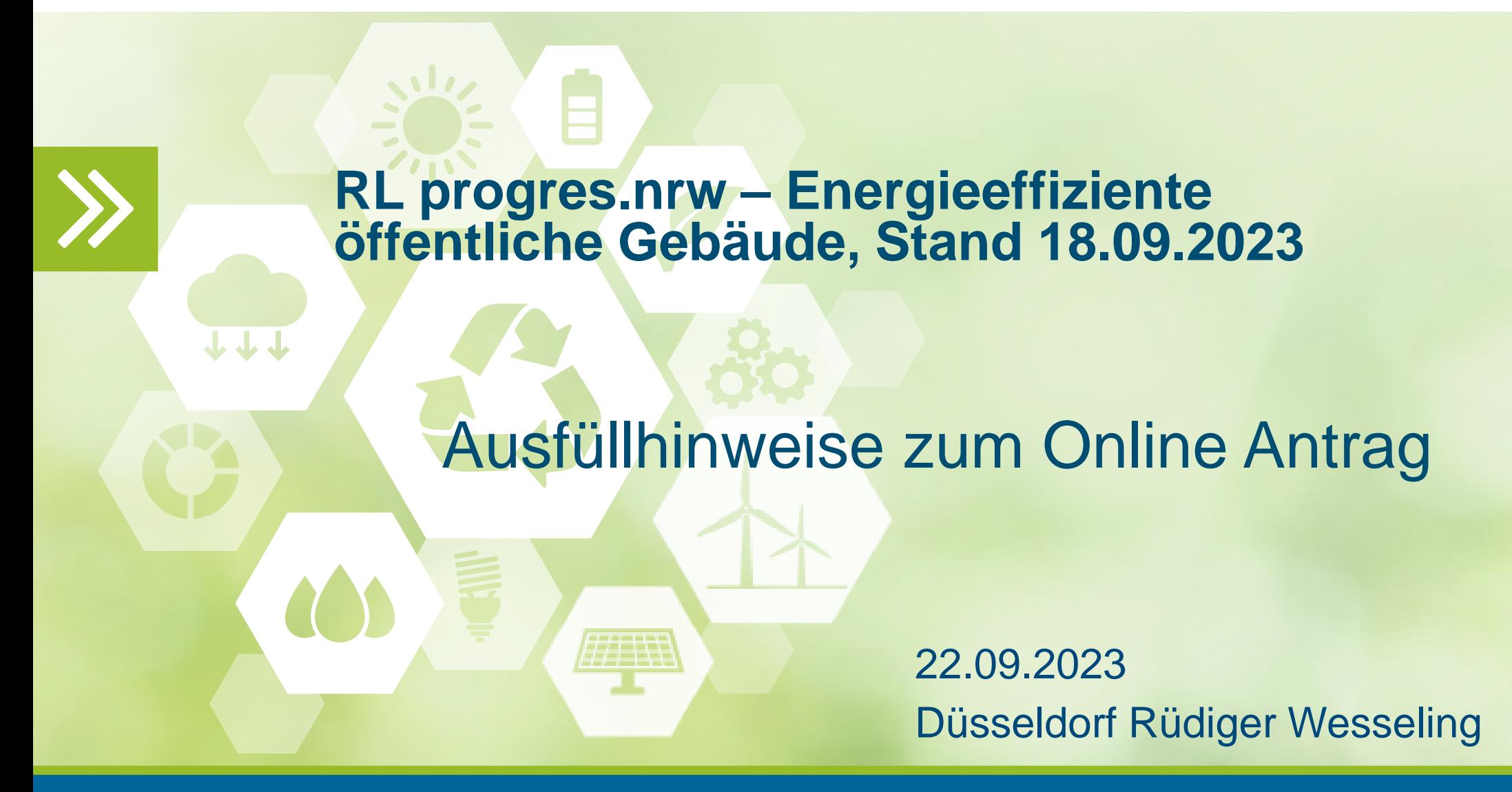

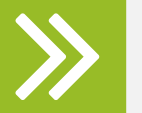

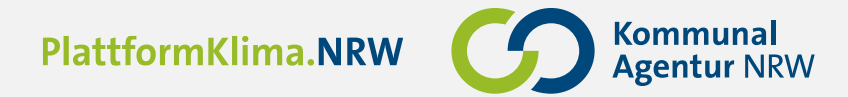

# EFRE Antrag stellen

#### **Registrierung:**

❯ https://efre.ecoh.nrw.de/lip/authenticate.do

### **Antragstellung**

❯ https://efre.ecoh.nrw.de/lip/autoGather.do

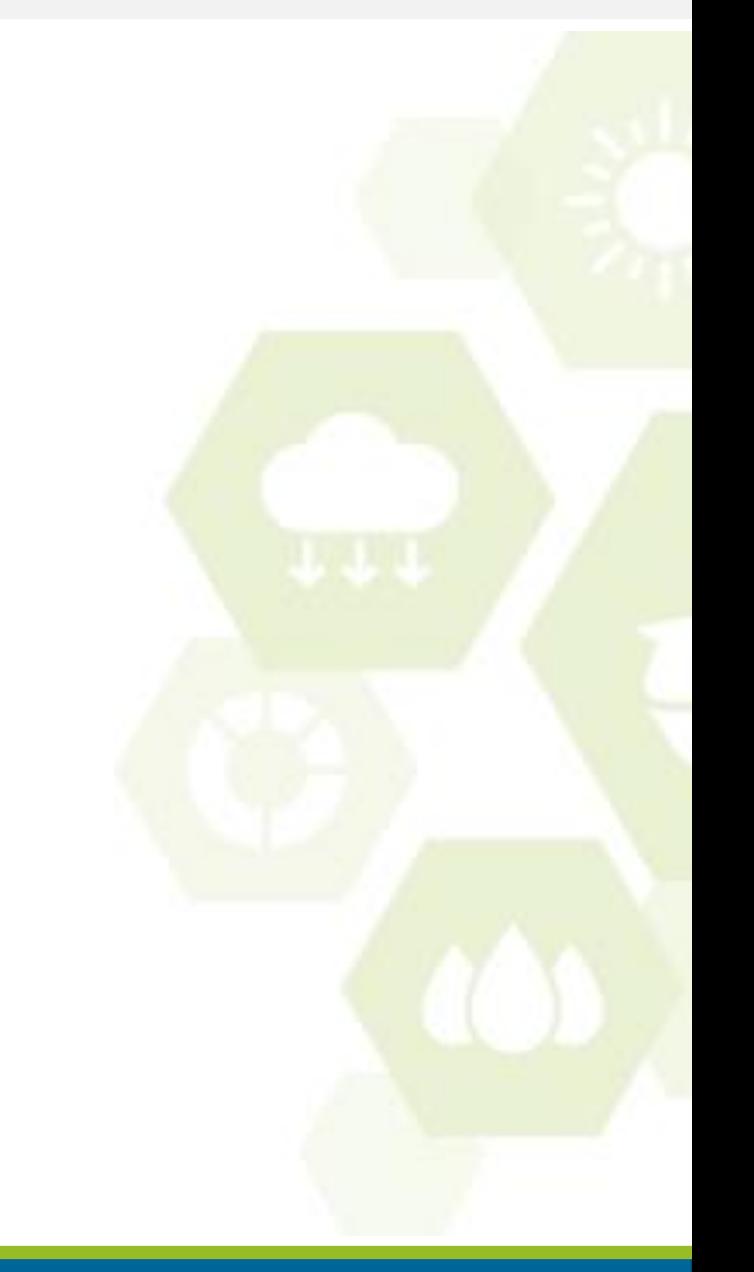

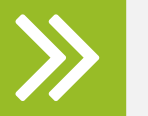

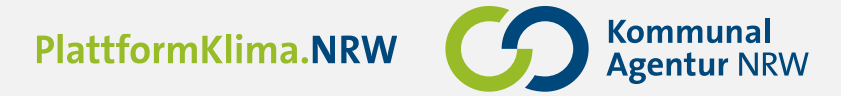

### Registrierung: https://efre.ecoh.nrw.de/lip/authenticate.do

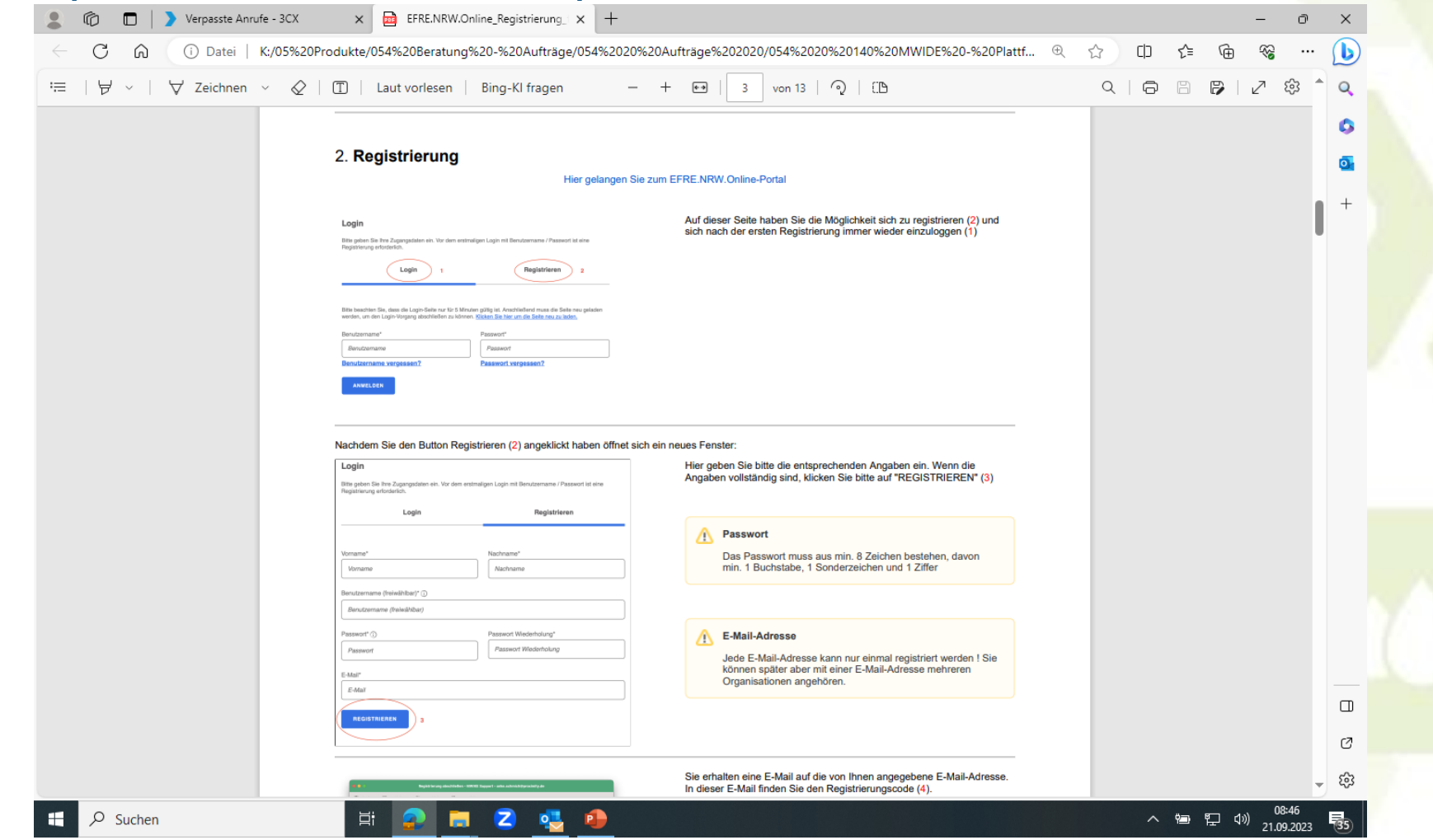

22.09.2023 Ort und Autor in Kopf- und Fußzeile ändern **3**

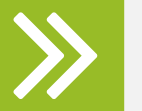

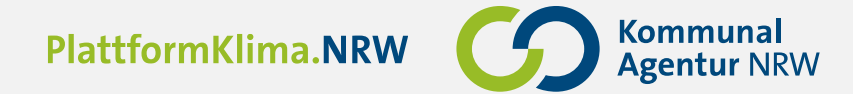

# Anlegen eines Antragstellers

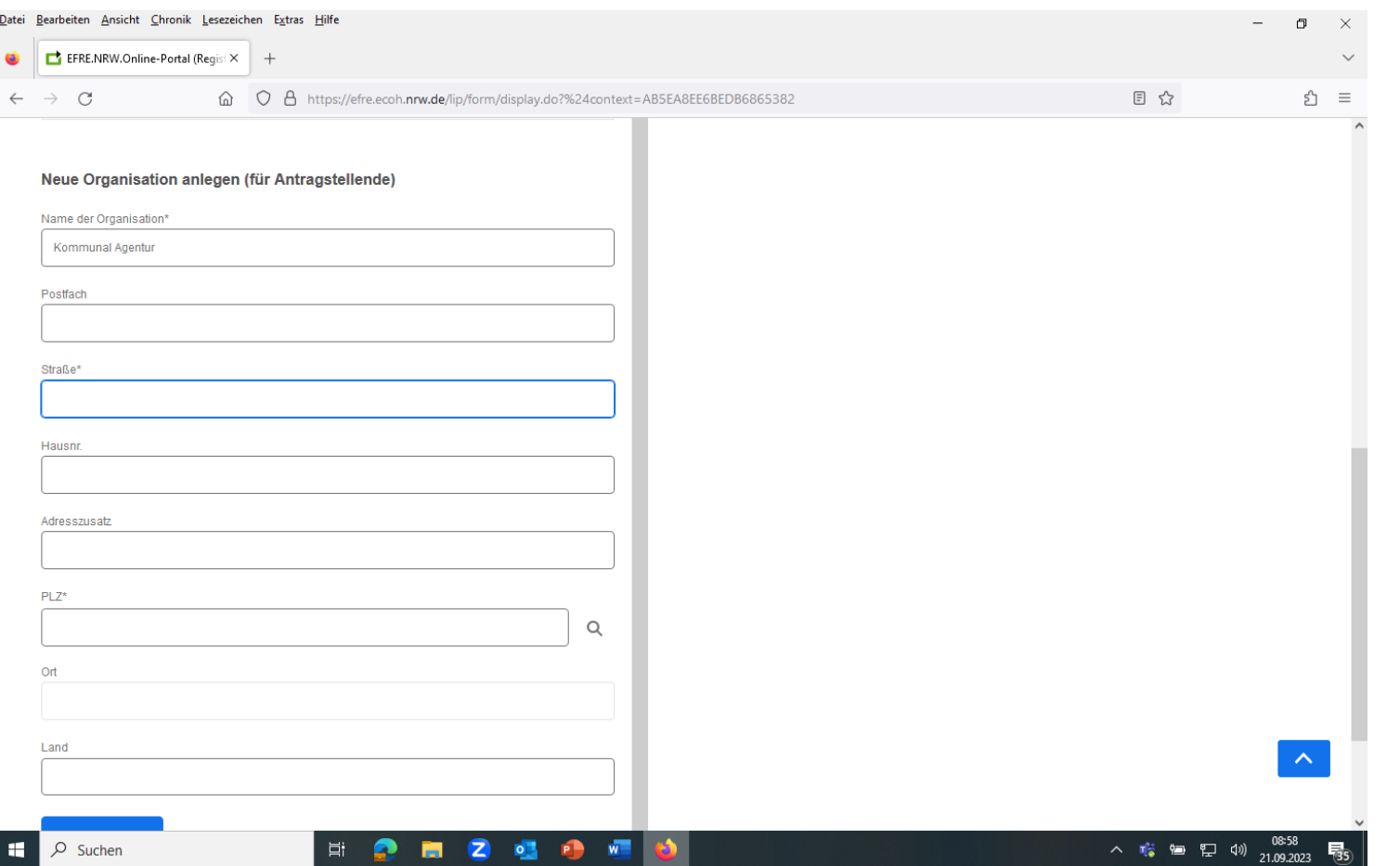

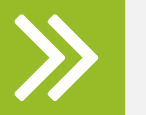

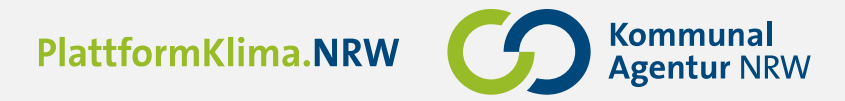

### Antrag: https://efre.ecoh.nrw.de/lip/autoGather.do

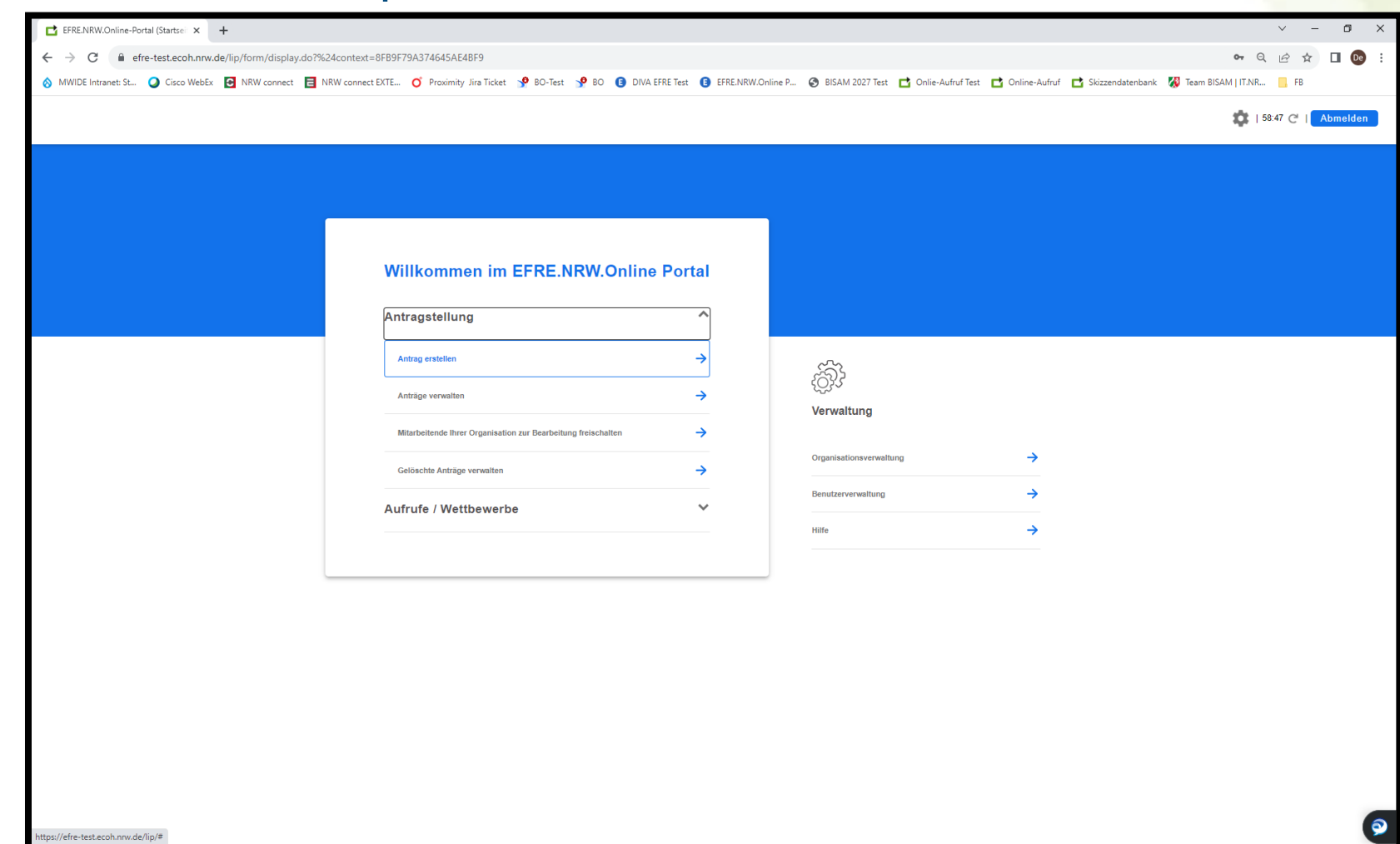

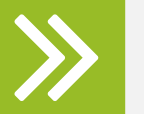

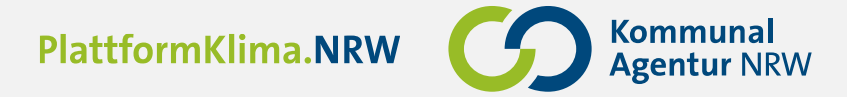

# Organisation anlegen:

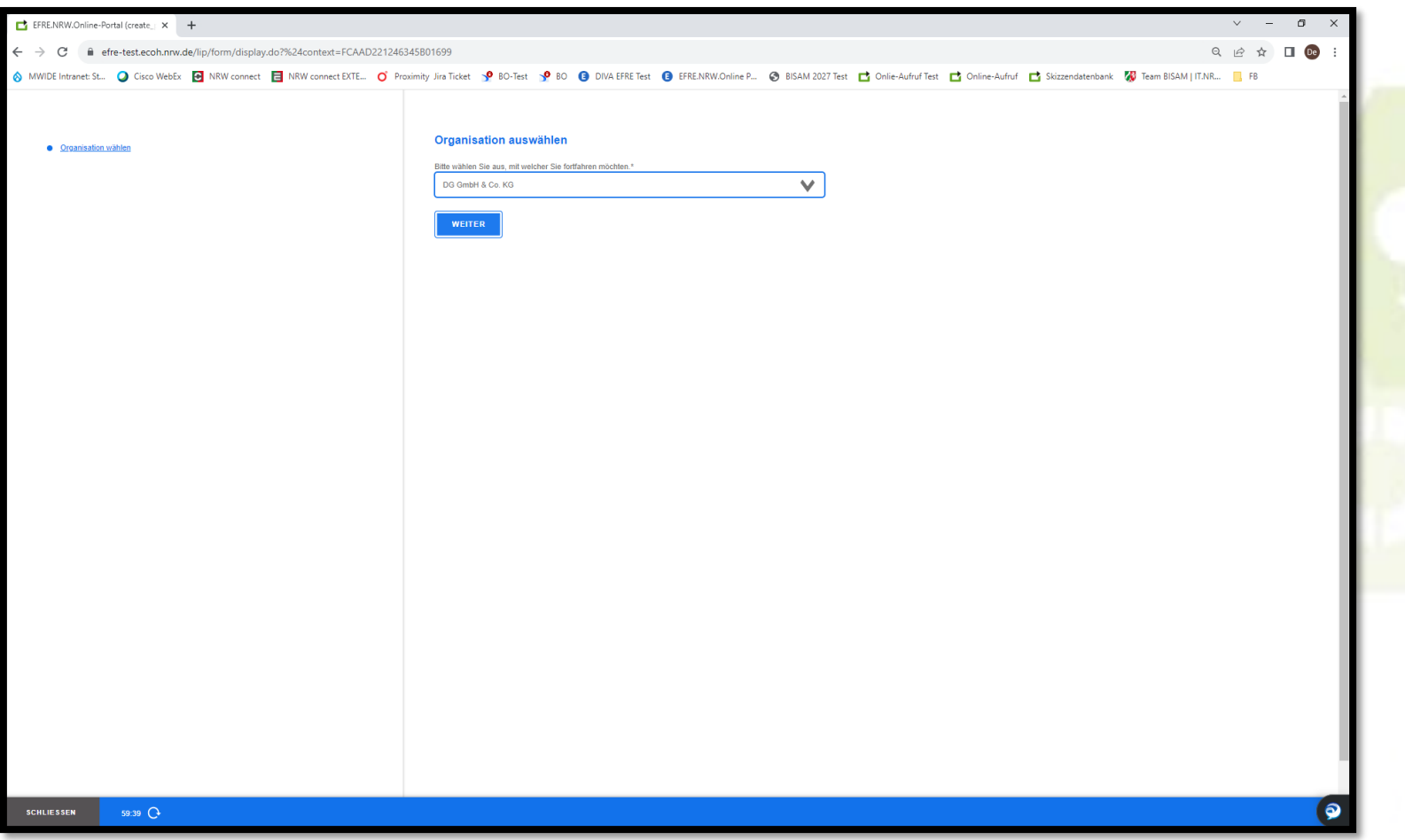

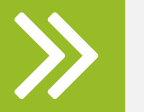

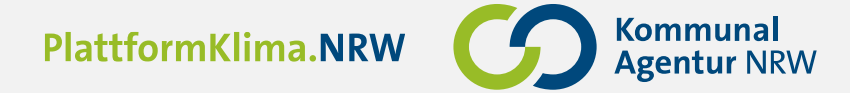

#### Auswahl Förderprogramm 5.1.1 Energieeffiziente öffentliche Gebäude

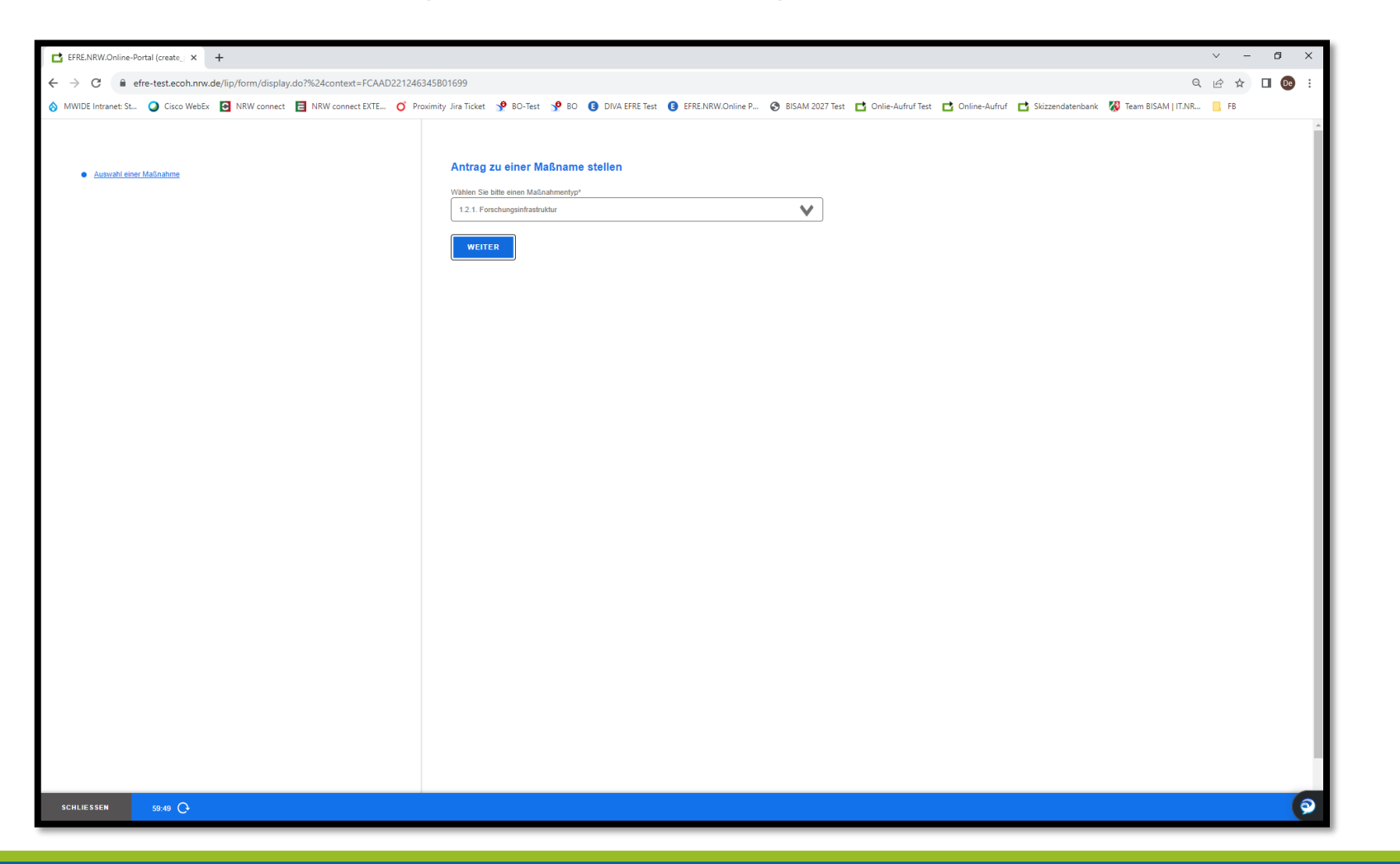

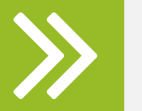

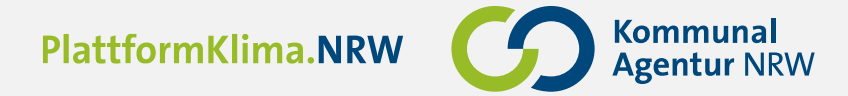

# Projektname eingeben:

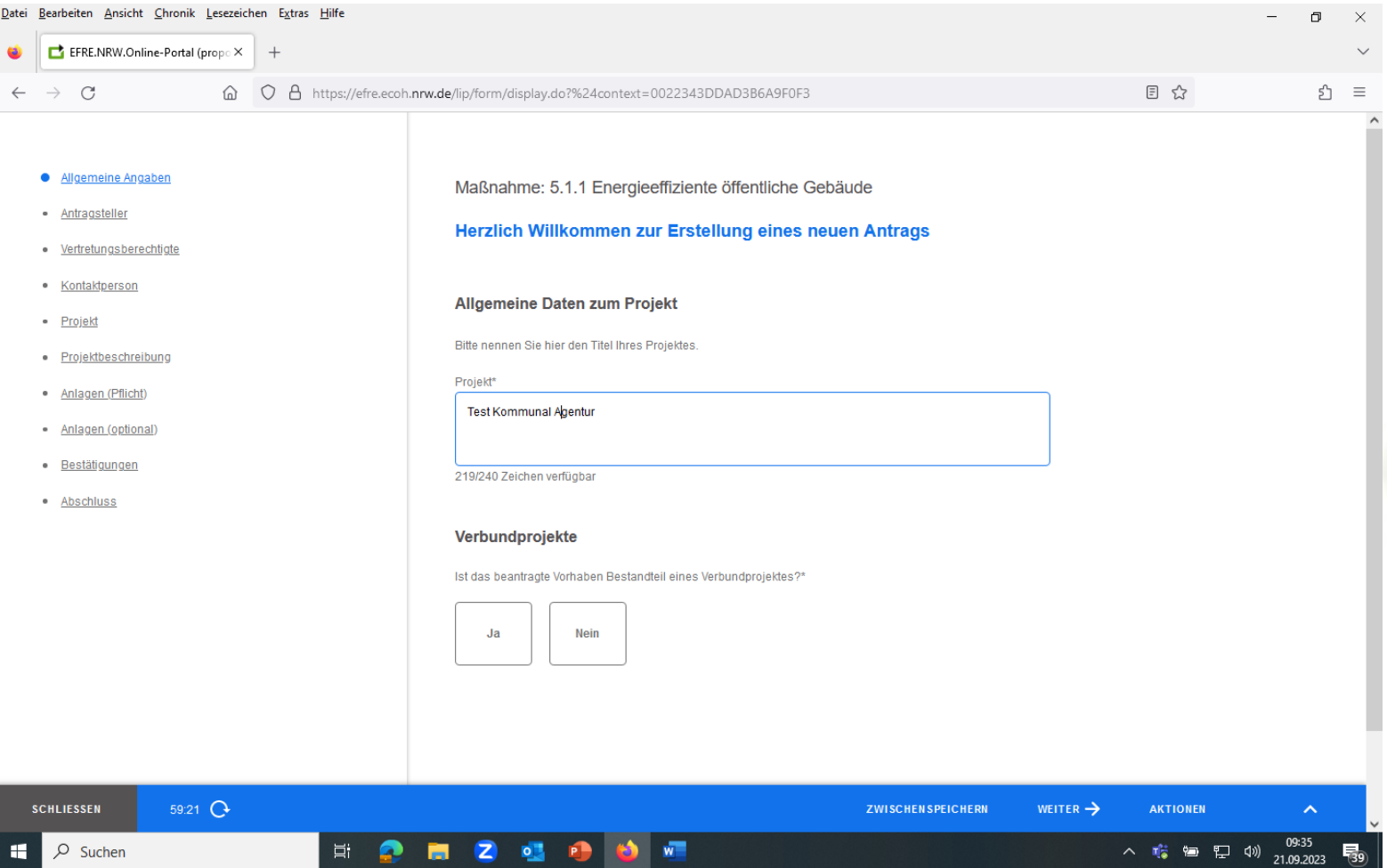

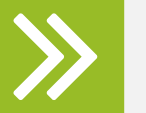

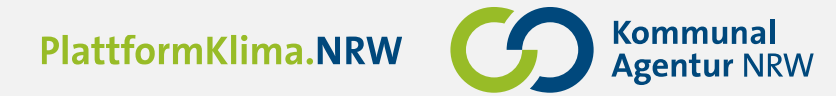

# Eingabe der Projektverantwortlichen

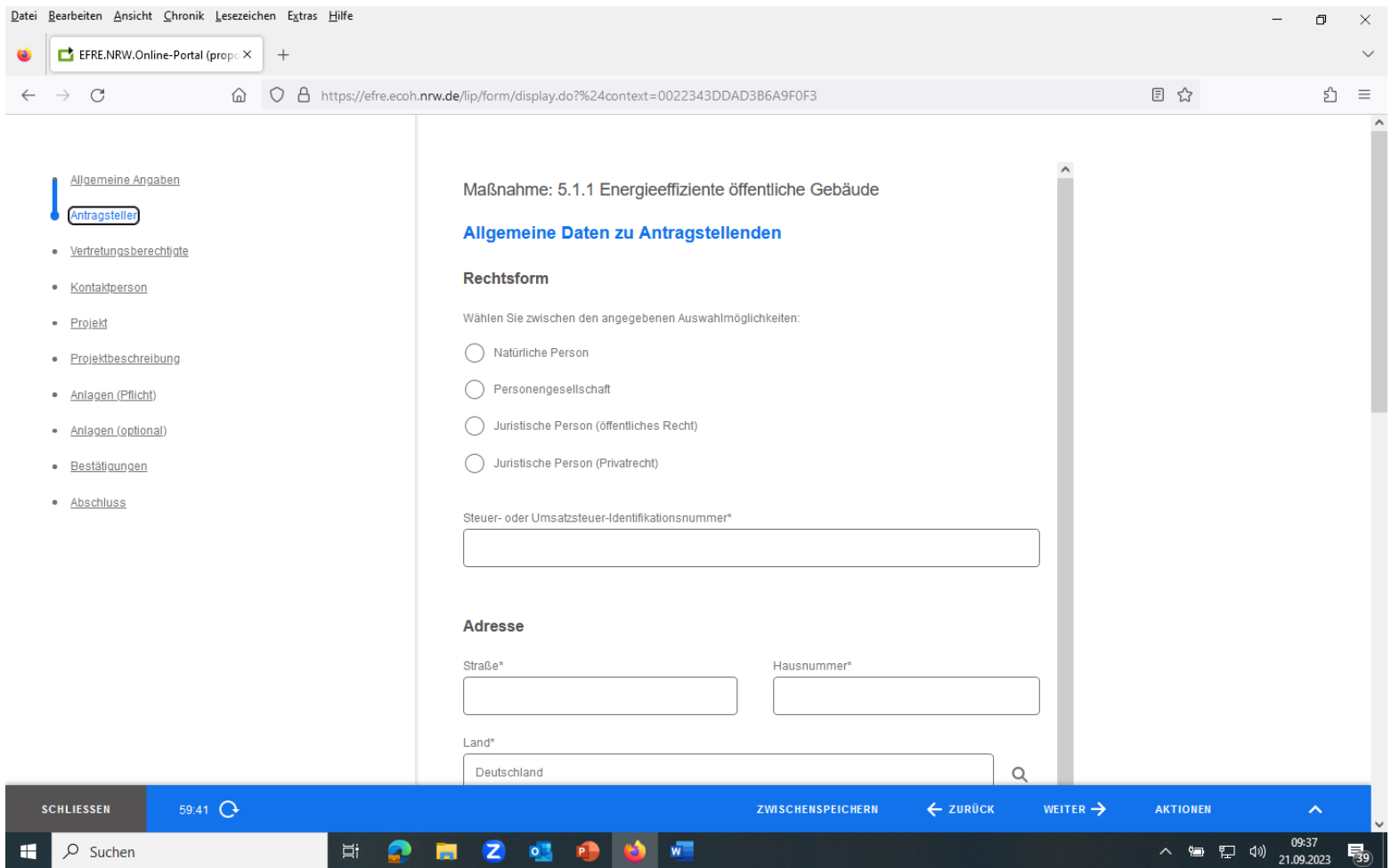

22.09.2023 Ort und Autor in Kopf- und Fußzeile ändern **9**

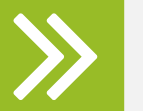

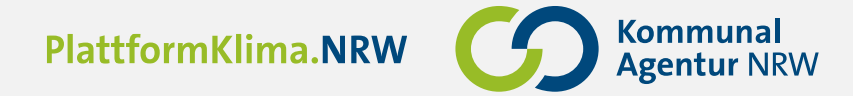

# Anlage zum herunter laden.

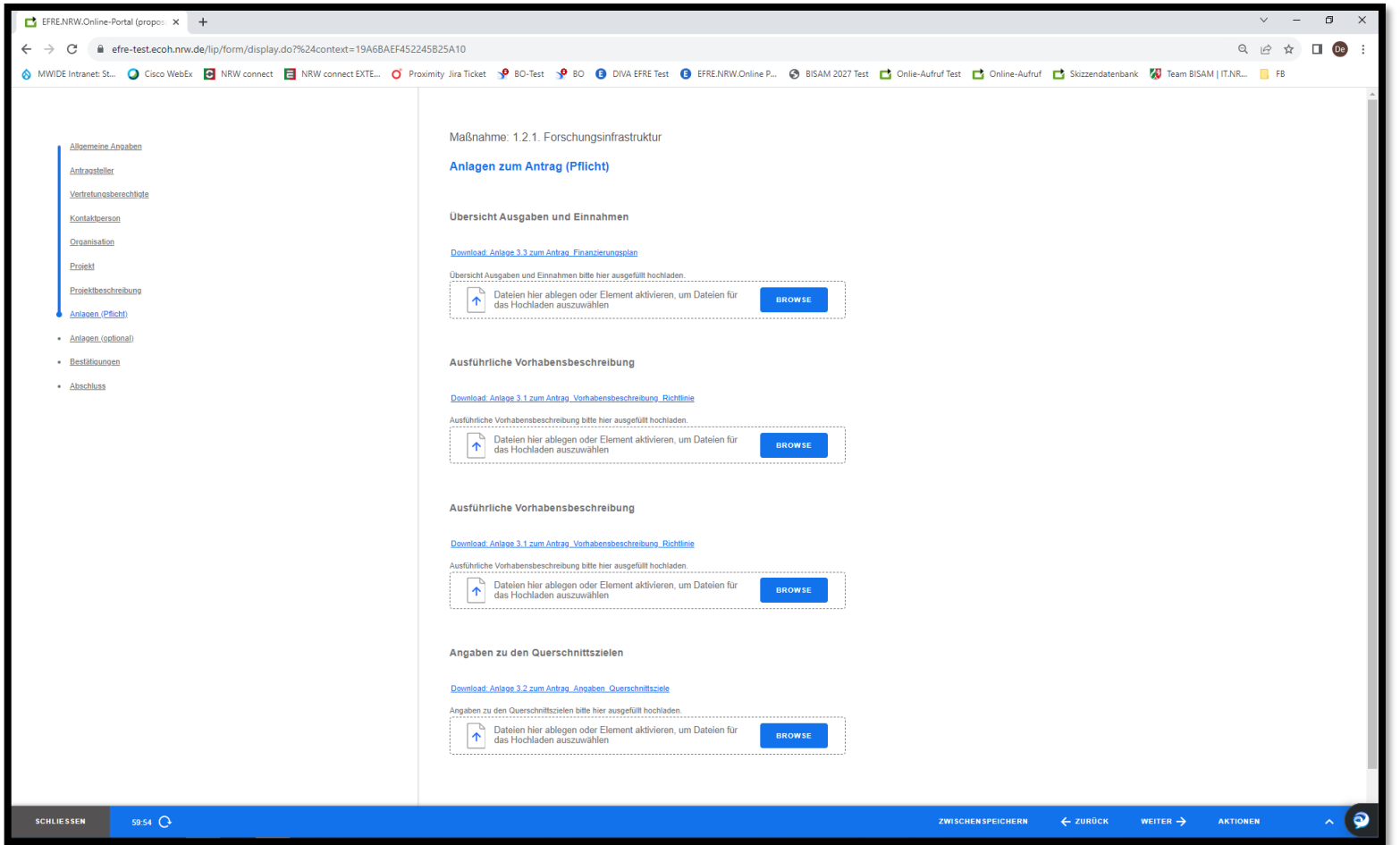

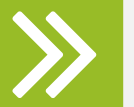

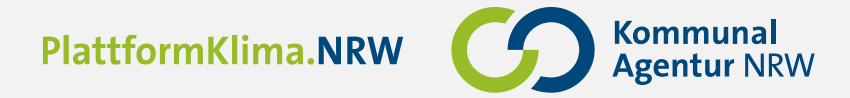

# **Erklärungen**

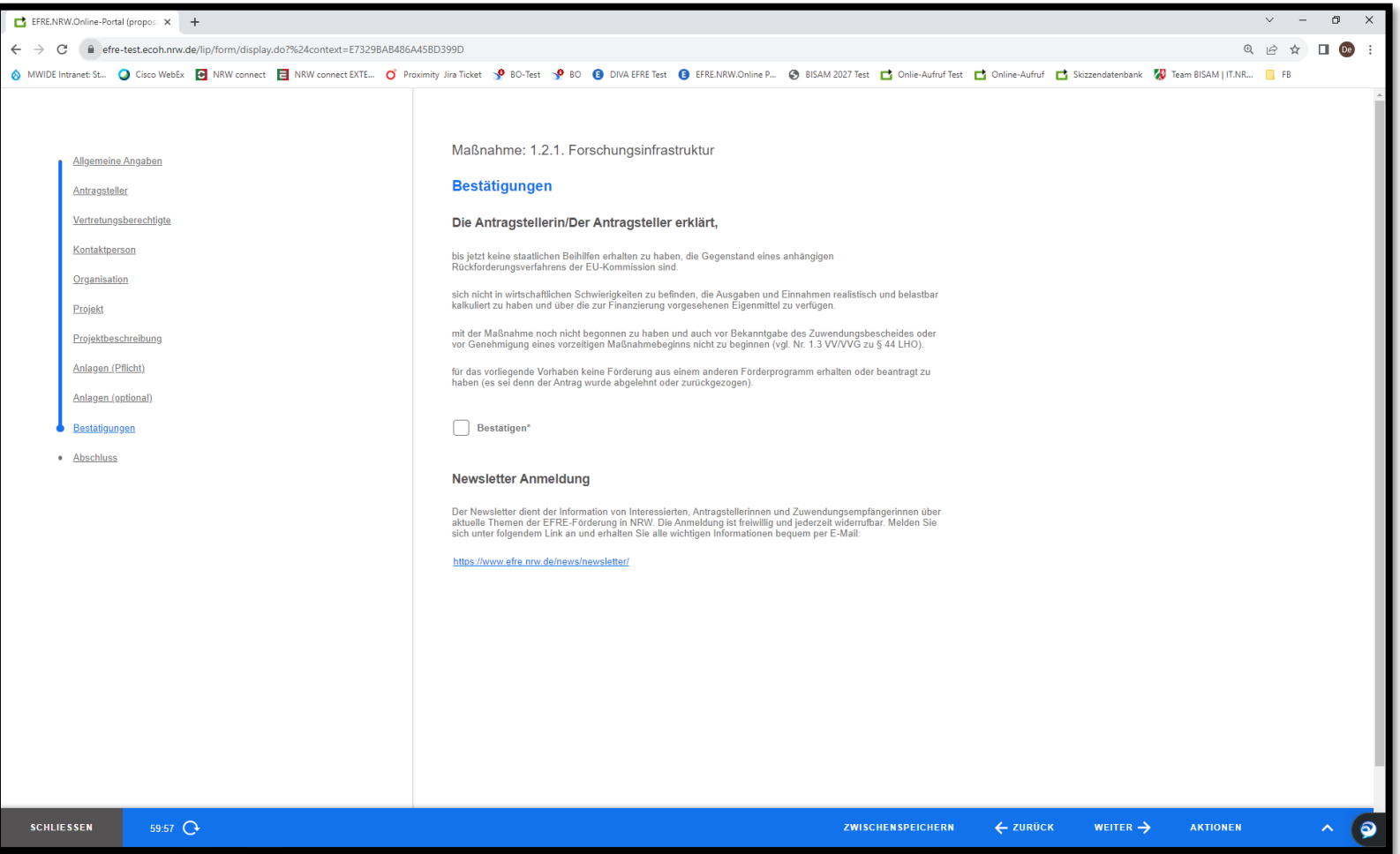

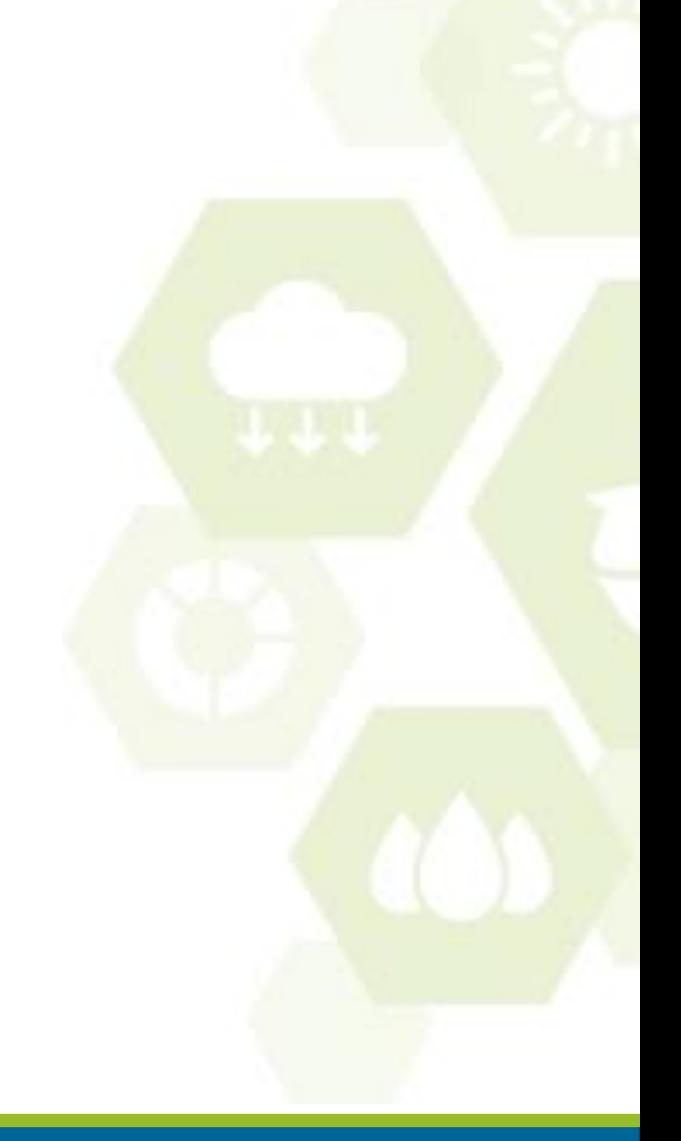

#### 22.09.2023 Ort und Autor in Kopf- und Fußzeile ändern **11**

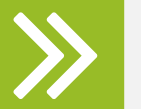

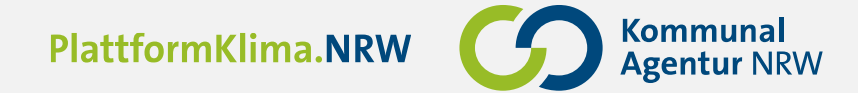

#### Abschluss und Ausdruck

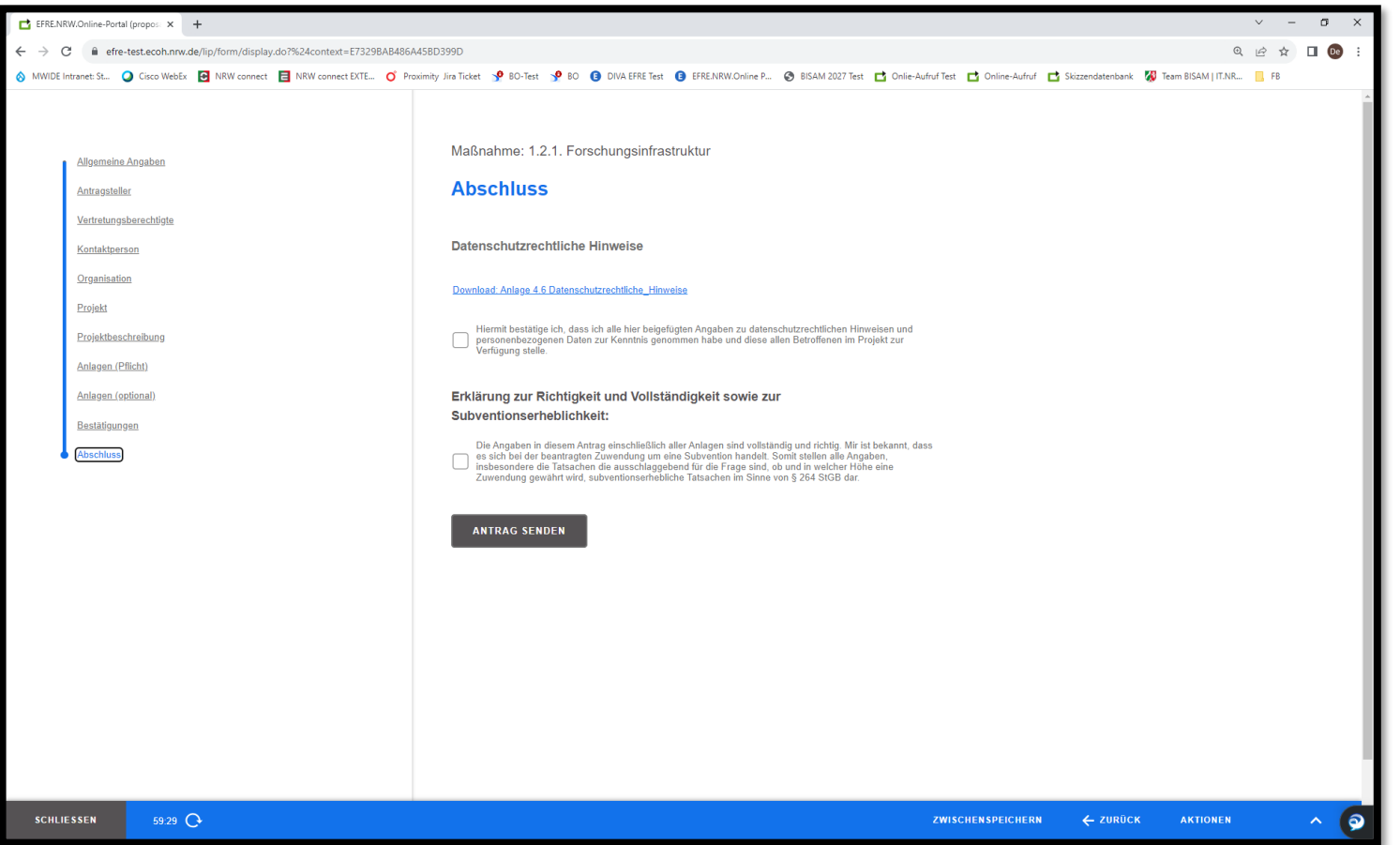

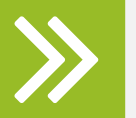

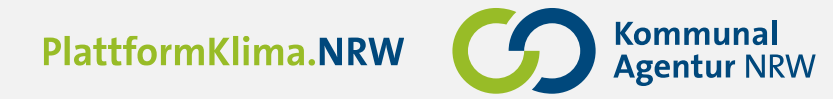

#### Ansprechpartner/in

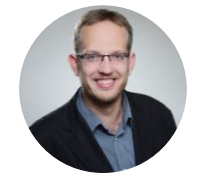

Telefon: 0211 43077-232 knur@KommunalAgentur.NRW **Simon Knur**

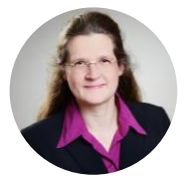

# **Dagmar Carina Schaaf**

Telefon: 0211 430 77-190 Schaaf[@KommunalAgentur.NRW](mailto:Peters@KommunalAgentur.NRW)

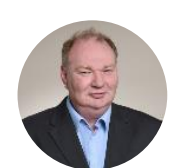

#### **Rüdiger Wesseling**

Telefon: 0211-43077- 256 Wesseling@KommunalAgentur.NRW

**Kommunal Agentur NRW GmbH** Cecilienallee 59 40474 Düsseldorf Telefon 0211 430 77 0

#### info@KommunalAgentur.NRW

Diese Präsentation ist urheberrechtlich geschützt ®. Jegliche auch auszugsweise Veröffentlichung, Vervielfältigung, Änderung oder sonstige Verwendung ist nur nach schriftlicher Zustimmung der Kommunal Agentur NRW GmbH gestattet.

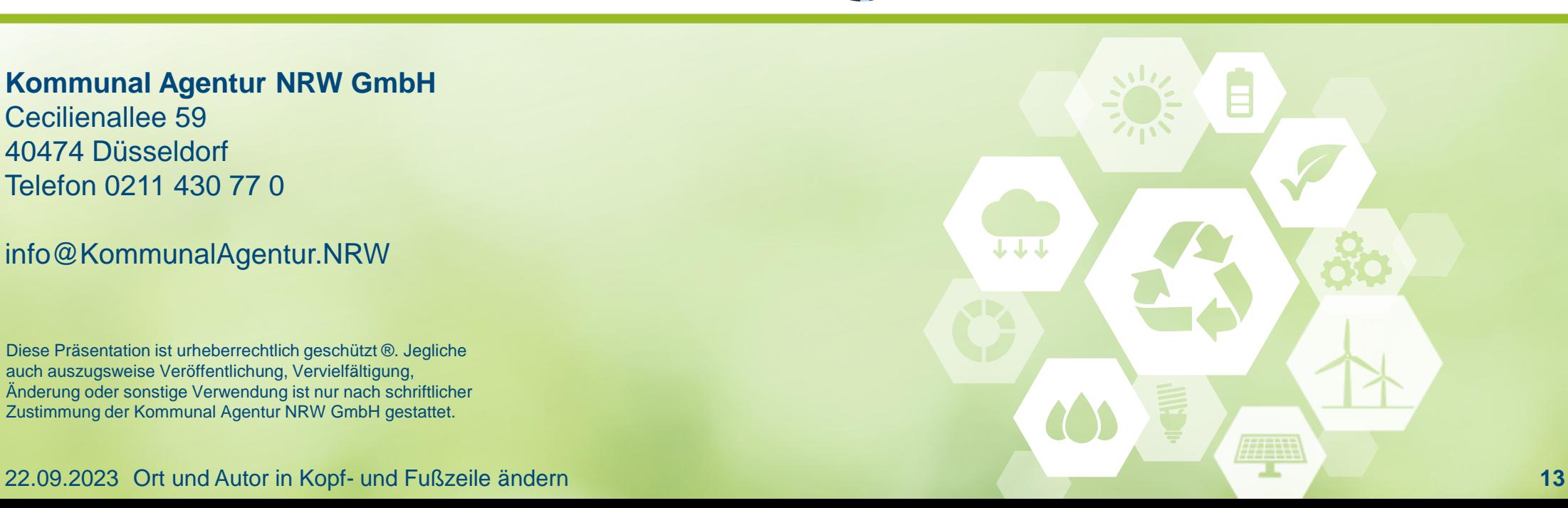